## **INSTRUCTIONS FOR FORMATTING ABSTRACTS OF YOUR PRESENTATION FOR THE 16TH INTERNATIONAL CONFERENCE ON GEOMETRY AND GRAPHICS**

## **Hans-Peter SCHRÖCKER<sup>1</sup> and Paul ZSOMBOR-MURRAY<sup>2</sup>**

<sup>1</sup>The University of Innsbruck, Austria  $\frac{2\pi}{10}$ McGill University, Canada

To prepare abstracts, for the 16<sup>th</sup> International Conference on Geometry and Graphics (ICGG 2014) Innsbruck), in Microsoft Word use this file as a template. Do not override any settings in this file. This will ensure that all abstracts published in the proceedings will enjoy a uniform appearance.

The abstract must be an accurate précis of your proposed lecture (300 to 500 word long, maximum two pages including figures, in English only). This document must contain the abstract title, authors and their affiliations, the abstract itself and keywords. Include your bibliography in the full paper, not in this abstract. Omit footnote marks in the title if there is only one affiliation. A reasonable number, say three to six, of keywords is obligatory.

This paper itself is formatted according to the formatting rules. Use it as a model and edition template. This document is supplied as a Microsoft Word file. We strongly suggest authors proceed by replacing the text of *this* file with their own.

Abstracts are to be submitted online via

https://www.easychair.org/conferences/?conf=icgg2014. Upload the abstract files in the section titled "Upload Paper". There is also a mandatory "Abstract" field. You have to fill in some dummy text but we will ignore that field.

We will use your files for typesetting the book of abstracts. Upload figures together with your Word file, if you want to include them in your abstract.

Keywords: Instructions, ICGG 2014, Abstract

## 

## **Formatting Rules**

*bottom margin*: overhead/ underneath: 3cm — left/right: 2cm

The style to be used in the

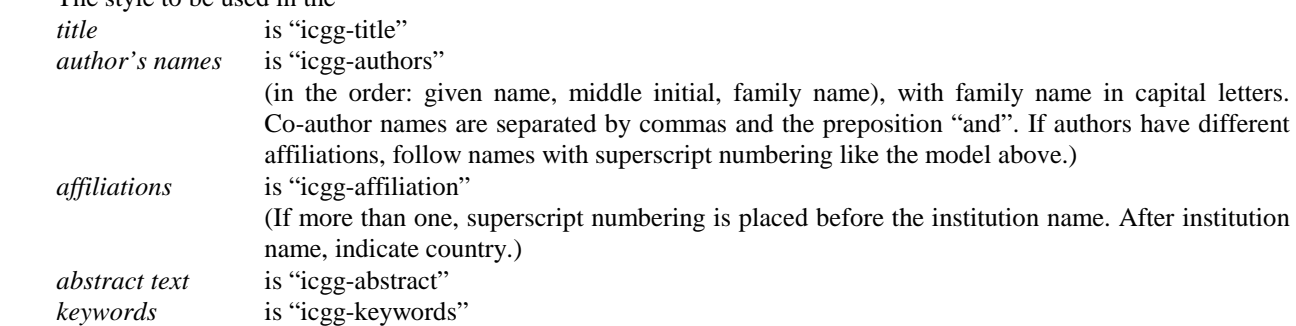